Excel 2003 [Basics](http://docs.manualsget.com/to.php?q=Excel 2003 Basics) >[>>>CLICK](http://docs.manualsget.com/to.php?q=Excel 2003 Basics) HERE<<<

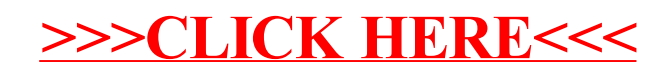